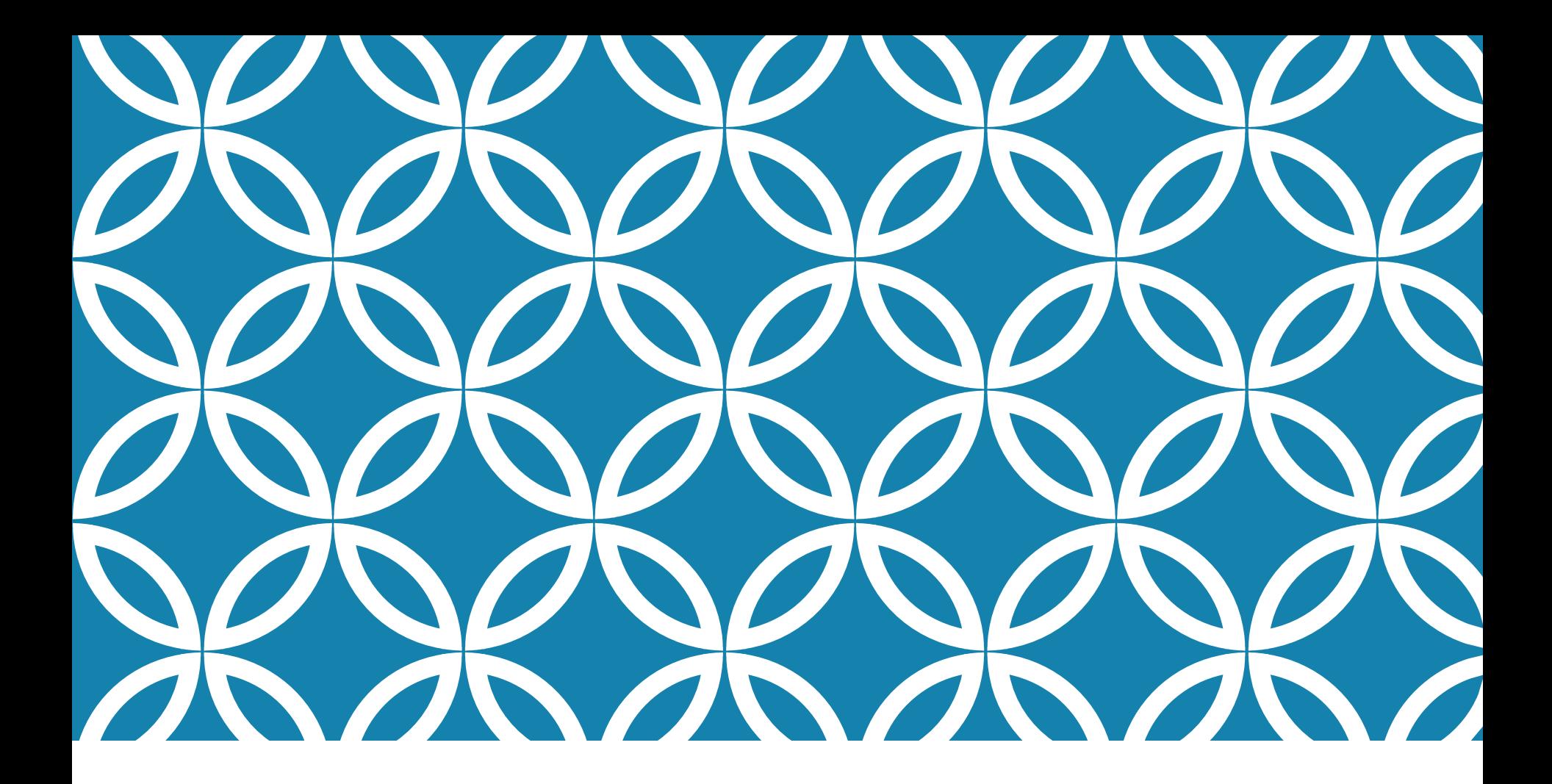

#### 圖形的走訪 講堂 鍾宜玲

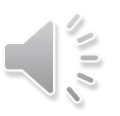

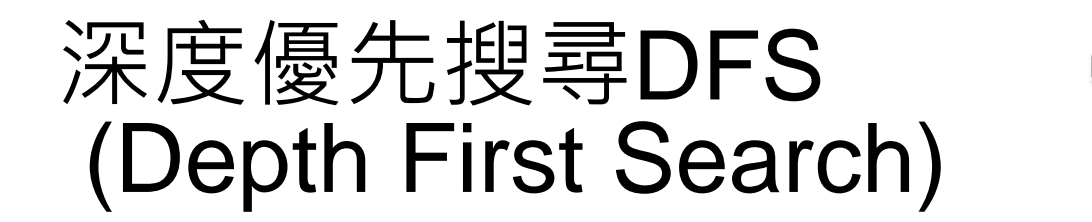

 任選一個起始頂點V開始走訪 ■ 接著走訪與V相鄰但未走訪的任一頂點,設為 V<sub>i</sub>, 並由頂點 V<sup>i</sup> 繼續深度優先搜尋 ■當走訪完某一頂點 V<sub>i</sub>, 若 V<sub>i</sub> 的所有相鄰頂點皆 已走訪,則退回到 v¦ 的前一個走訪頂點, 繼續深 度優先走訪。

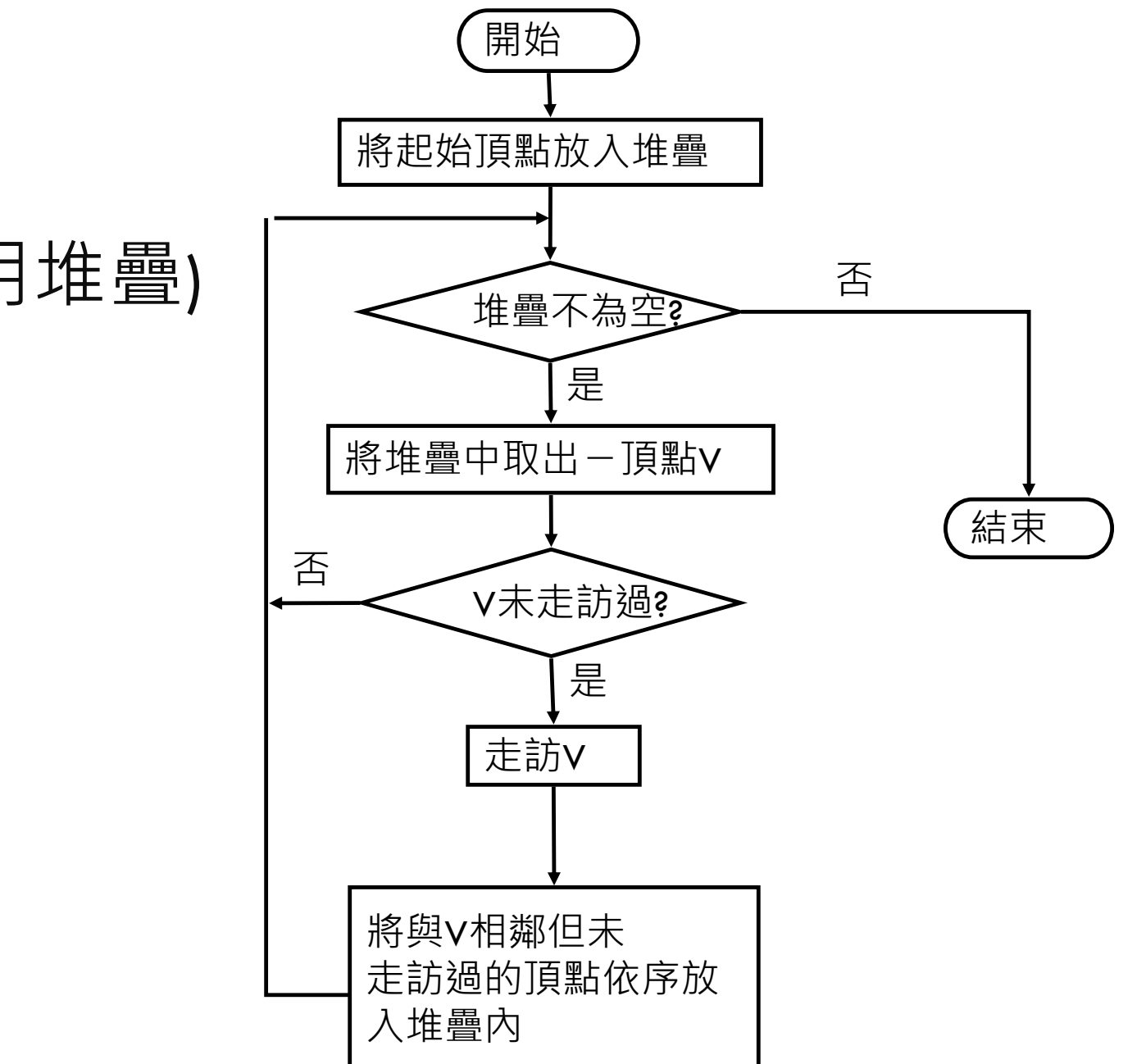

流程圖

#### (DFS利用堆疊)

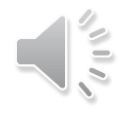

#### DFS : 利用堆疊  $\parallel \leq$

S為一個空堆疊

- 1. 將起始頂點 v 放入 (push) S 中
- 2. 若 S 不是空的, 則執行下列步驟, 否則跳到步驟 3 2.1 從 S 取出(pop)一頂點 w
	- 2.2 若w未走訪過,走訪w

否則跳回步驟 2

2.3 將與 w 相鄰且尚未拜訪過的所有頂點依序放入 (push) S 中

2.4 回到步驟 2

3. 結束

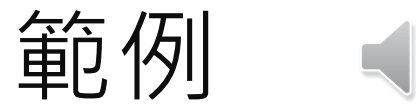

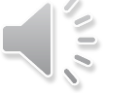

#### 如下圖(a) 的圖形,若由頂點1開始走訪,則走訪的順序為 1, 2, 4, 8, 5, 6, 3, 7, 所產生的DFS擴展樹如圖(b)。

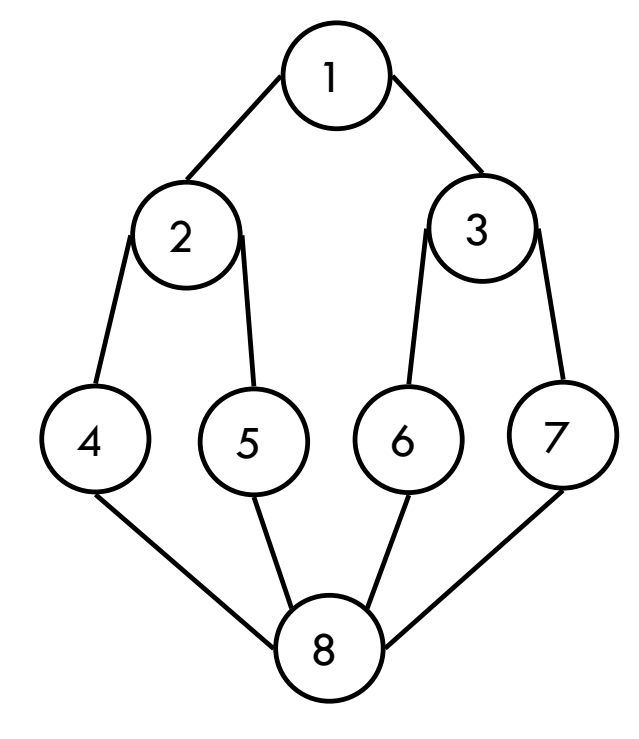

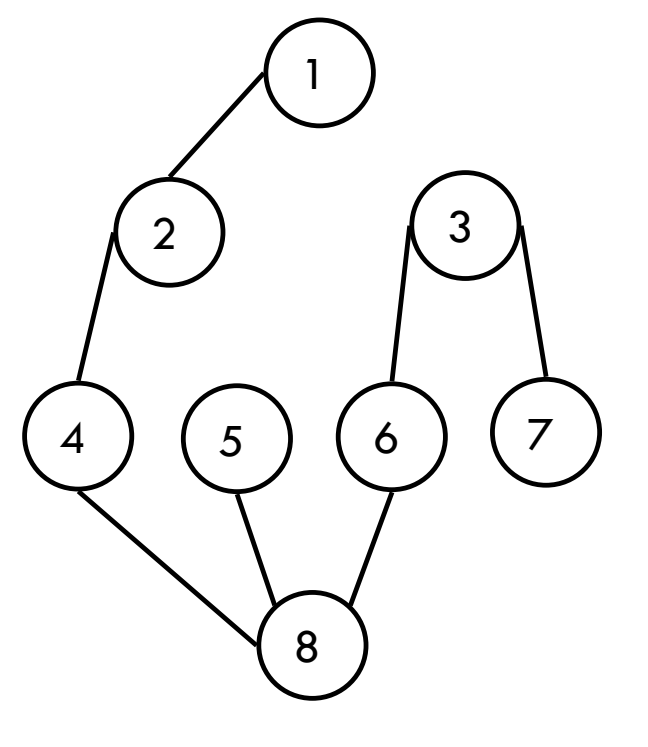

(a) 原圖形

(b) DFS擴展樹

圖形的頂點結構 若圖形的頂點結構如下: typedef struct gnode { int vertex; struct gnode \*link; } GNODE; GNODE \*g;

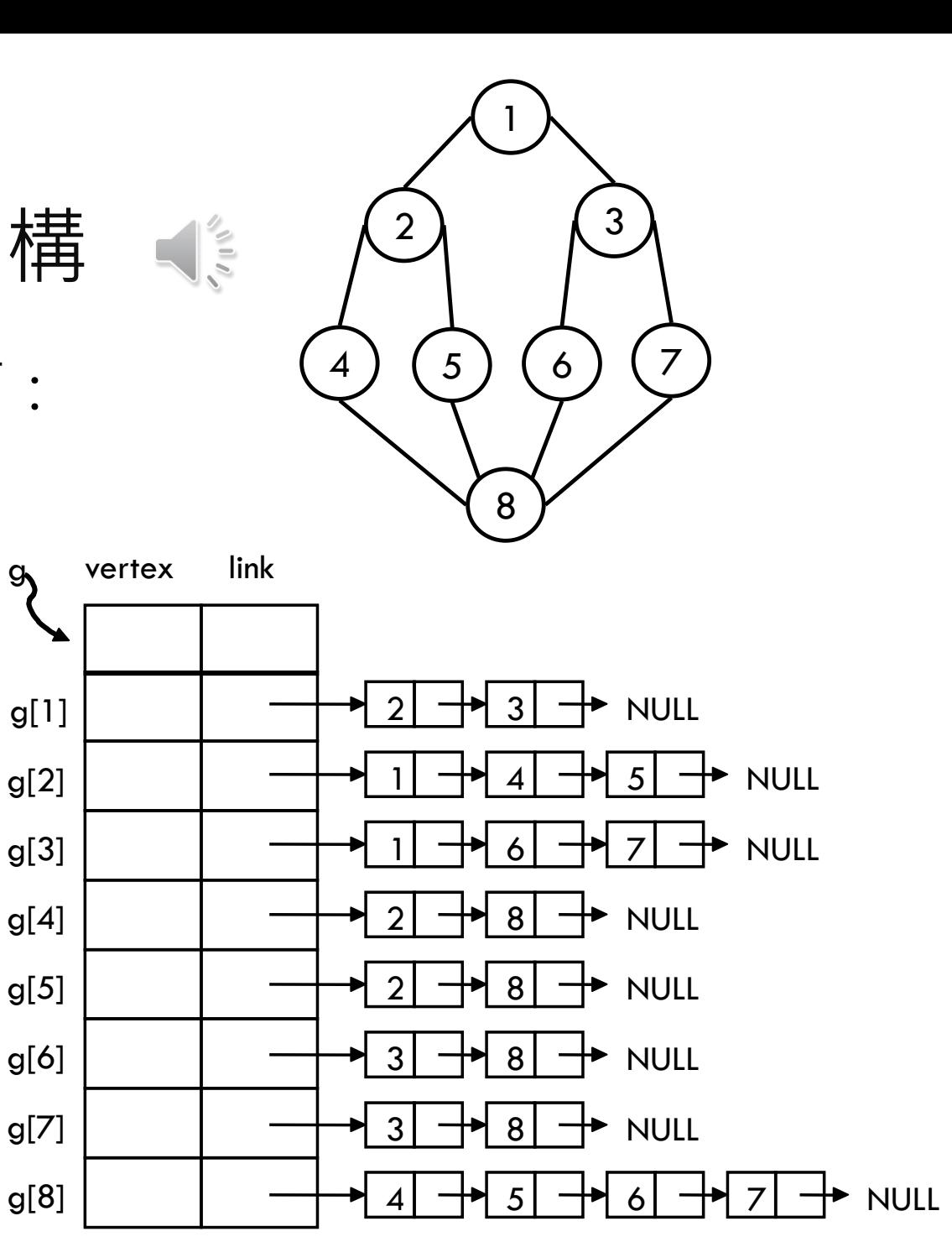

```
DFS : 利用堆疊 void dfs (int i) 
{
GNODE *p; 
int v; 
push(i);
while (top != NULL) {
 v=pop();if (g[v].vertex !=1) {
    printf ("§3d",v);g[v].vertex=1;
    for(p=q[v].link;p; p=p->link)if(q[p->vertex].vertex !=1)
     }
```
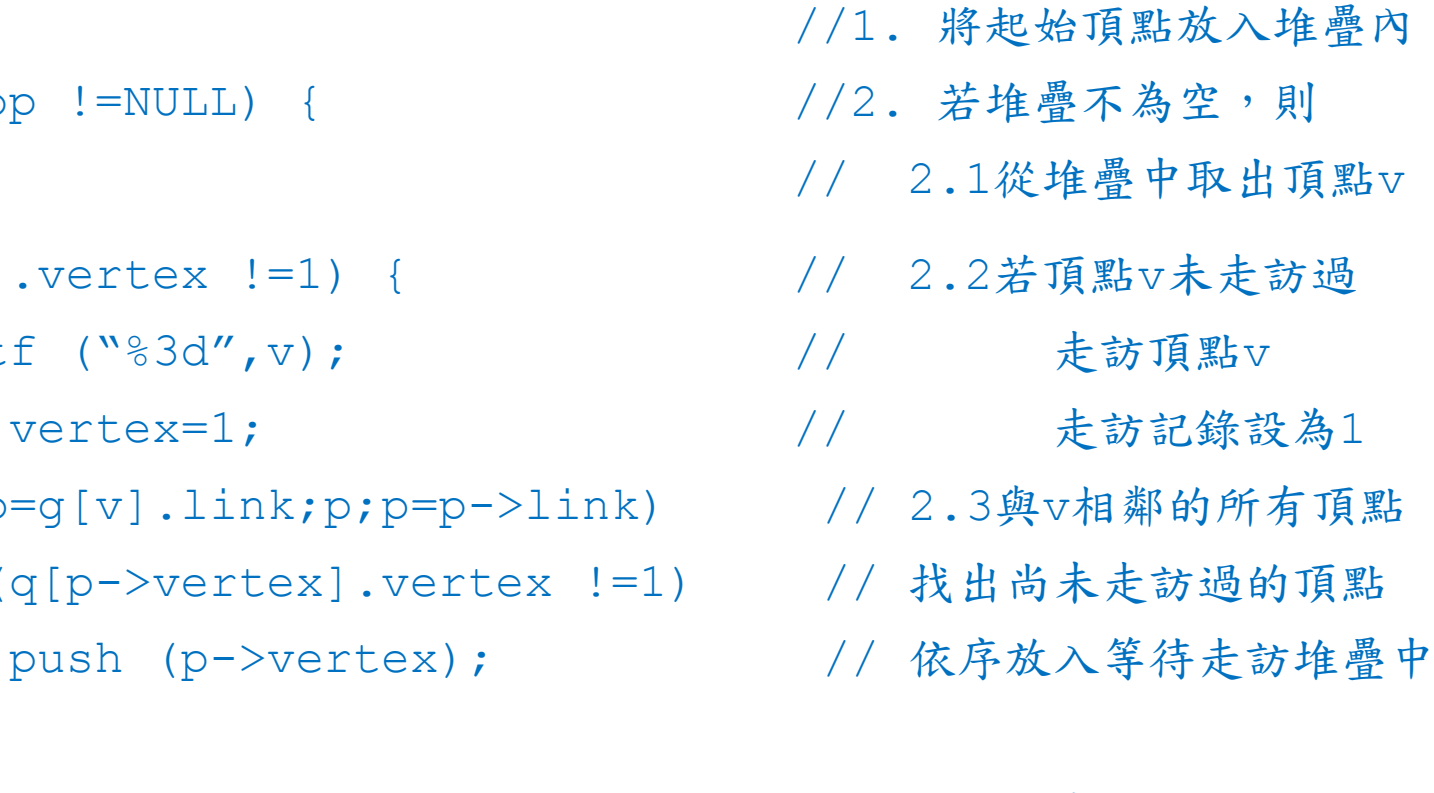

} // 2.4 回到步驟 2 } /\*end of bfs()\*/ // 3. 結束

### 遞迴程式製作深度優先搜尋

```
/*深度優先搜尋:利用遞迴觀念*/
void dfs(int i) 
{
GNODE *p; 
int d;
```

```
printf("%3d", i); /*走訪頂點i*/
g[i].vertex = 1; /*將走訪記錄設為1*/
```

```
for(p=g[i].link; p !=NULL; p=p->link) /*找一個與頂點i相鄰*/
  if( g[p->vertex].vertex != 1) /*且未走訪過的頂點*/
     dfs(p->vertex); /*繼續深度優先搜尋*/
}
```
## 廣度優先搜尋BFS (BREADTH FIRST SEARCH)

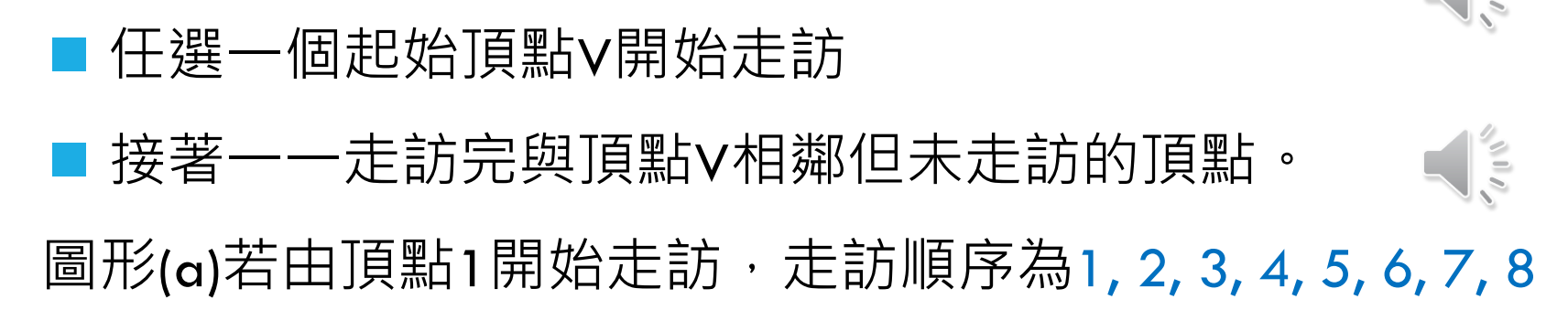

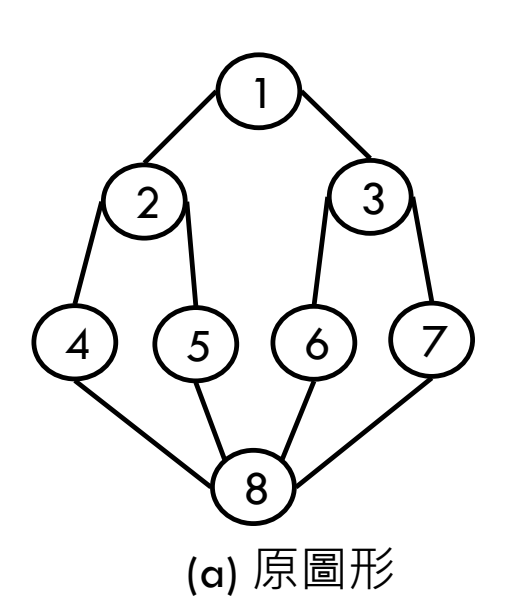

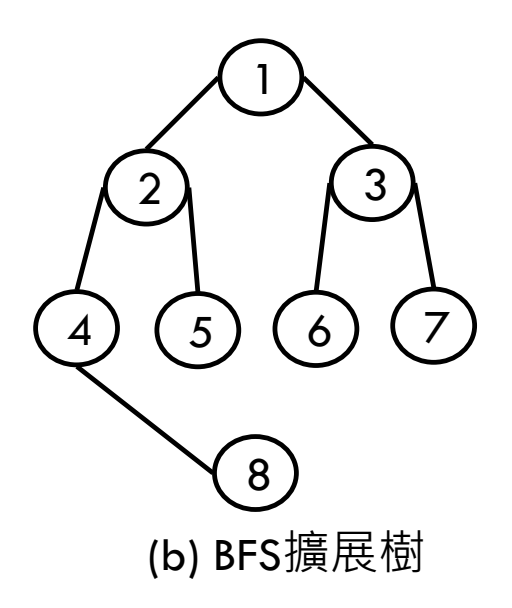

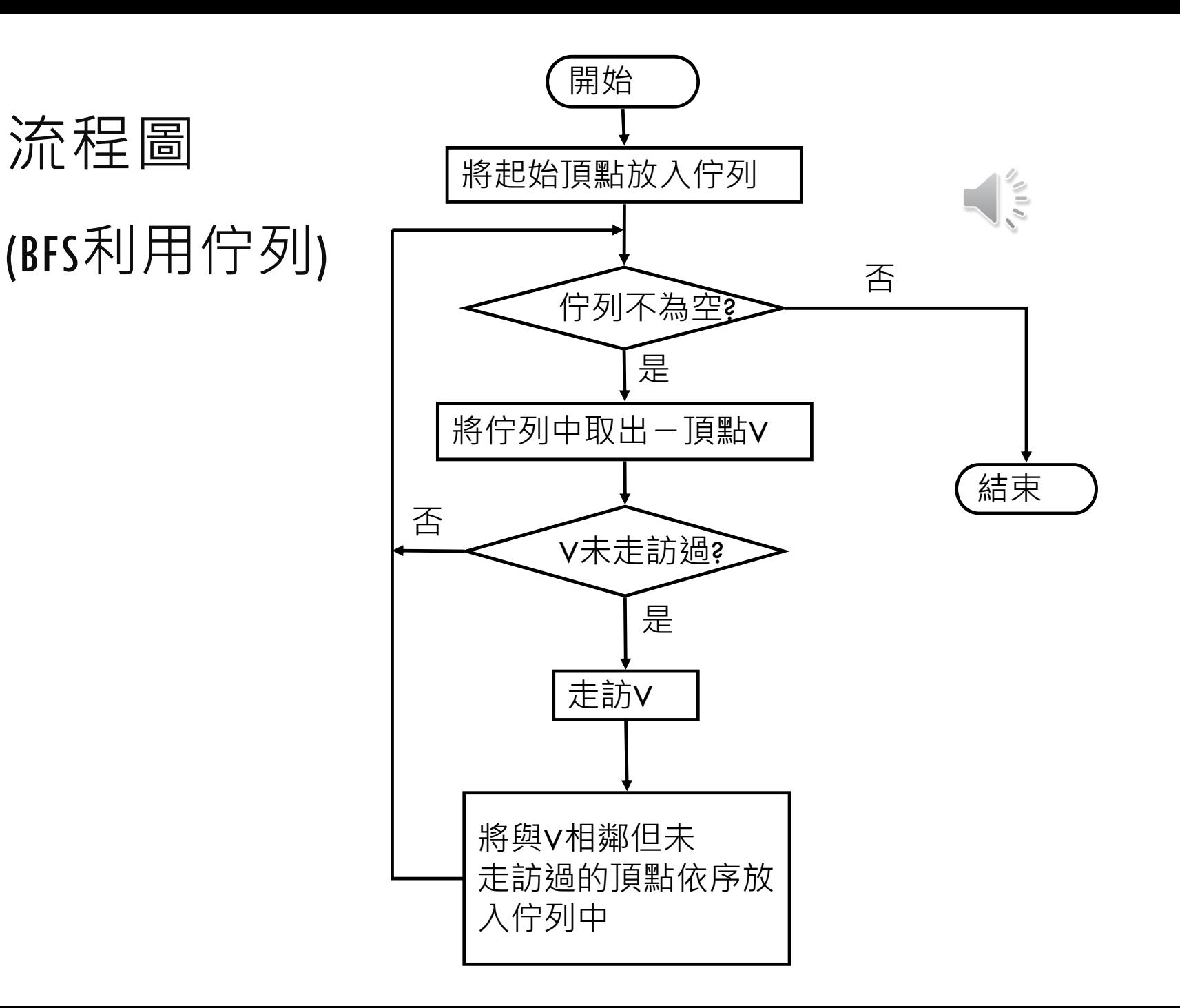

### BREADTH-FIRST SEARCH (BFS)

Q為一個空佇列

- 1. 將起始頂點 v 加入Q中 (Enqueue)
- 2. 若Q不是空的,則執行下列步驟,否則跳到步驟 3

2.1 從Q取出一頂點 w (Dequeue)

 $2.2$ 若w未走訪過,尤声訪w

否則跳回步驟 2

2.3 將與 w 相鄰且尚未走訪過的所有頂點依序加入Q中 (Enqueue)

2.4 回到步驟 2

3. 結束

# 廣度優先搜尋:利用佇列

假設圖形以相鄰串列表示,且頂點節點結構如下:

 $\frac{1}{\sqrt{2}}$ 

typedef struct gnode { int vertex; struct gnode \*link; } GNODE; GNODE \*g;

```
廣度優先搜尋的函數BFS() 
/*廣度優先搜尋:利用佇列*/
void bfs (int i) 
{
GNODE *p; 
int v; 
add_queue(i);         /*將起始頂點放入佇列中*/
while (front !=NULL) { /*若佇列不為空, 則*/
 v=delete_queue();          /*從佇列中取出頂點v*/
 if (g[v].vertex !=1) { /*若頂點v未走訪過*/
   printf("%3d",v);          /*走訪頂點v*/
   g[v].vertex=1;           /*走訪記錄設為1*/
  for(p=g[v].link; p ;p=p->link) /*與頂點v相鄰的所有頂點*/
    if(g[p->vertex].vertex !=1) /*找出尚未走訪過的頂點*/
     add_queue(p->vertex);/*依序放入等待走訪的佇列中*/
 }
}
```
 $\sqrt{*}$ end of bfs() $*/$